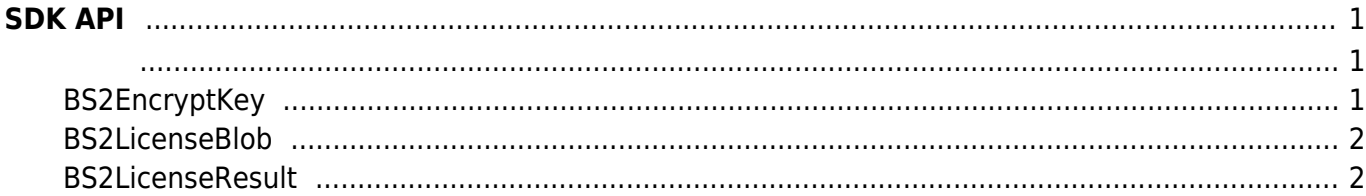

# <span id="page-1-0"></span>**SDK API**

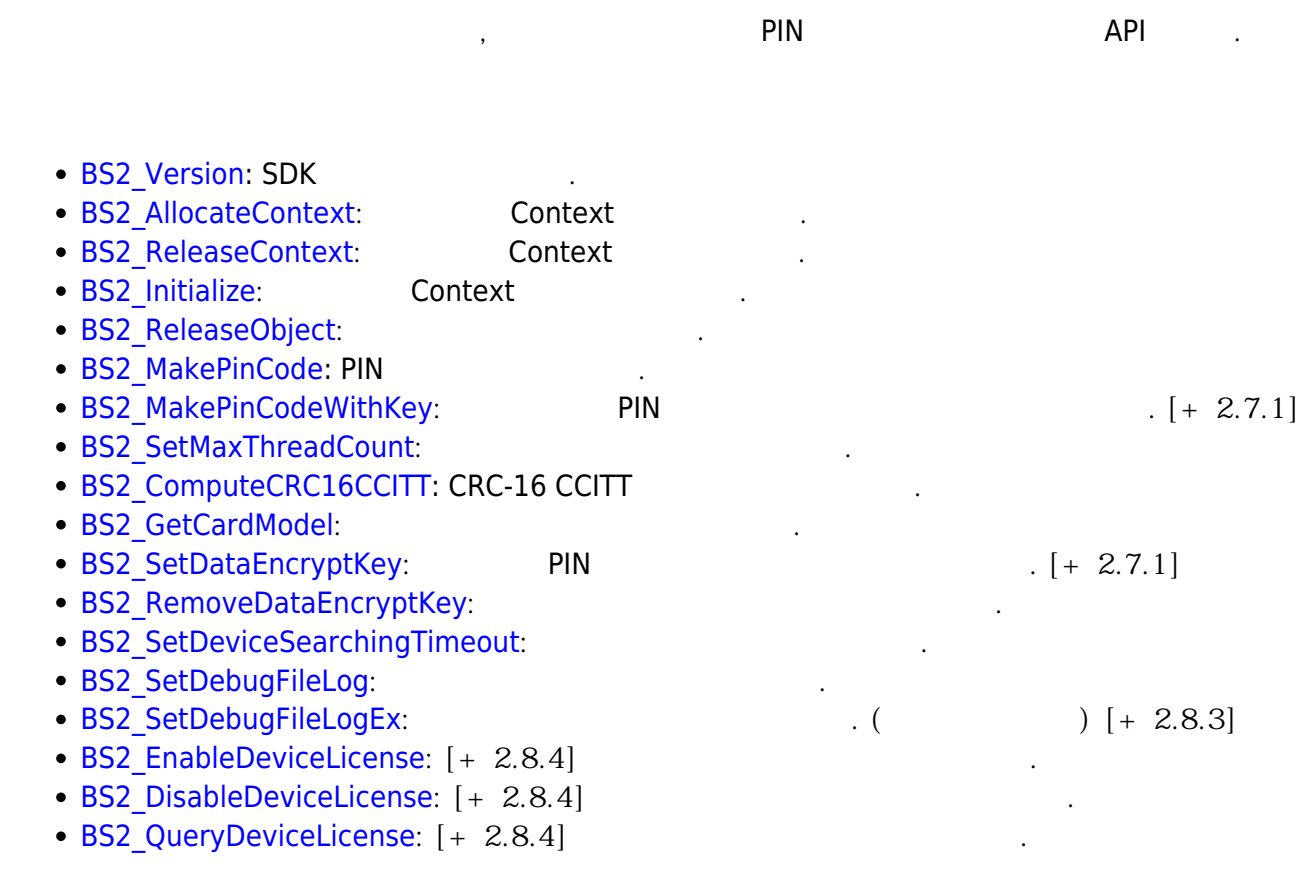

## <span id="page-1-2"></span><span id="page-1-1"></span>**BS2EncryptKey**

```
enum
{
     BS2_ENC_KEY_SIZE = 32,
};
typedef struct
{
     uint8_t key[BS2_ENC_KEY_SIZE];
     uint8_t reserved[32];
} BS2EncryptKey;
```
1. key

2. reserved

예약된 영역입니다.

장치에서 사용되는 키 값입니다.

# <span id="page-2-0"></span>**BS2LicenseBlob**

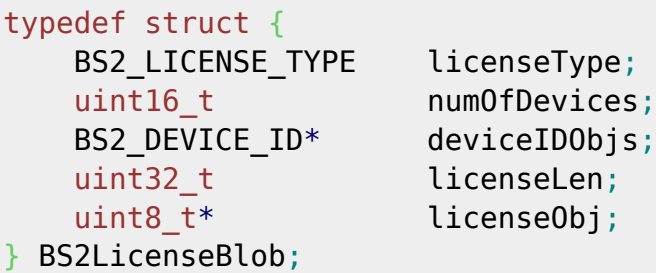

## 1. licenseType

라이선스의 종류를 나타냅니다.

라이선스 활성화 장치의 갯수입니다.

라이선스 활성화 데이터 블록입니다.

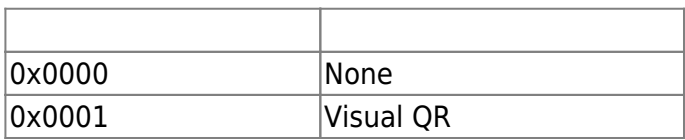

### 2. numOfDevices

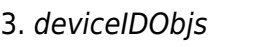

slave

- 4. licenseLen 라이선스 활성화 파일의 크기입니다.
- 5. licenseObj

## <span id="page-2-1"></span>**BS2LicenseResult**

```
typedef struct {
    BS2_DEVICE_ID deviceID;
    BS2_LICENSE_STATUS status;
} BS2LicenseResult;
```
1. deviceID

장치 식별자입니다.

라이선스 상태 정보입니다.

### 2. status

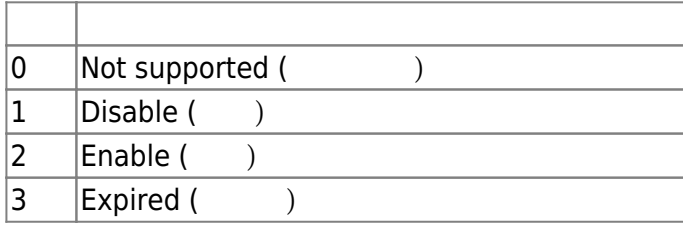

Permanent link: **[http://kb.supremainc.com/bs2sdk./doku.php?id=ko:sdk\\_api&rev=1675926980](http://kb.supremainc.com/bs2sdk./doku.php?id=ko:sdk_api&rev=1675926980)**

Last update: **2023/02/09 16:16**